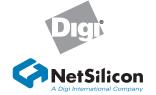

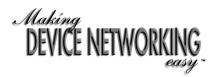

## Hardware Installation Guide NS9750

Complete the Hardware Installation Guide first, then go to the Getting Started Guide for software installation

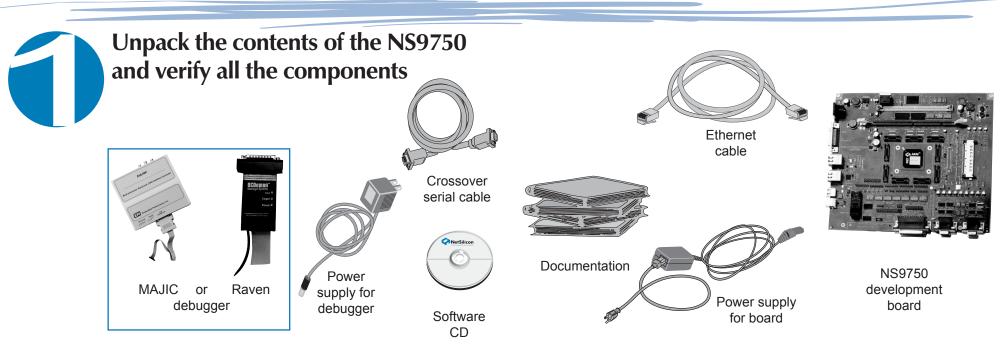

Materials for Installation

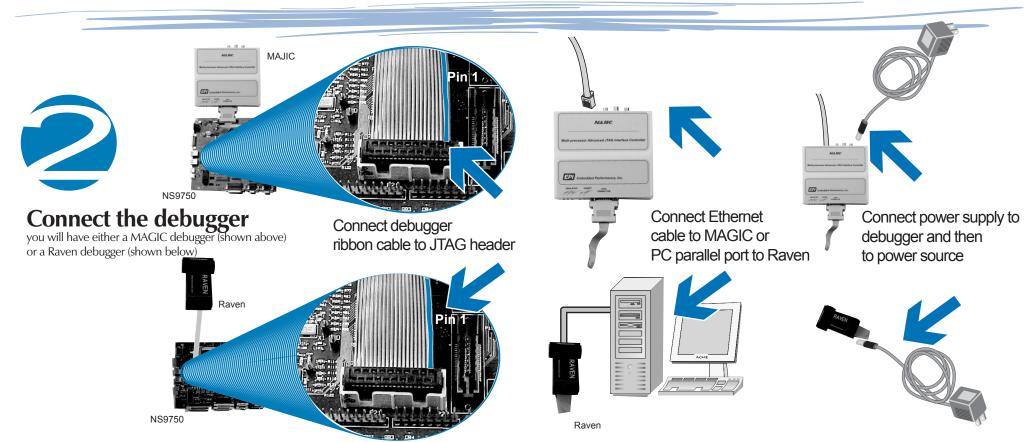

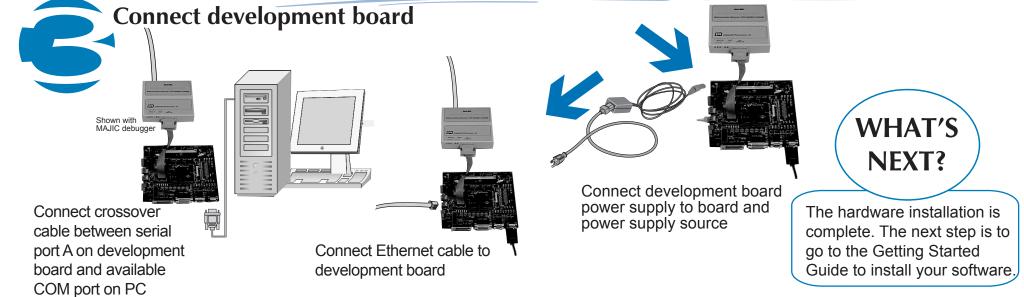

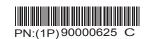